## Modify Program by Monad

 $115763\mathrm{K}$   $\hspace{1.5cm}$  :

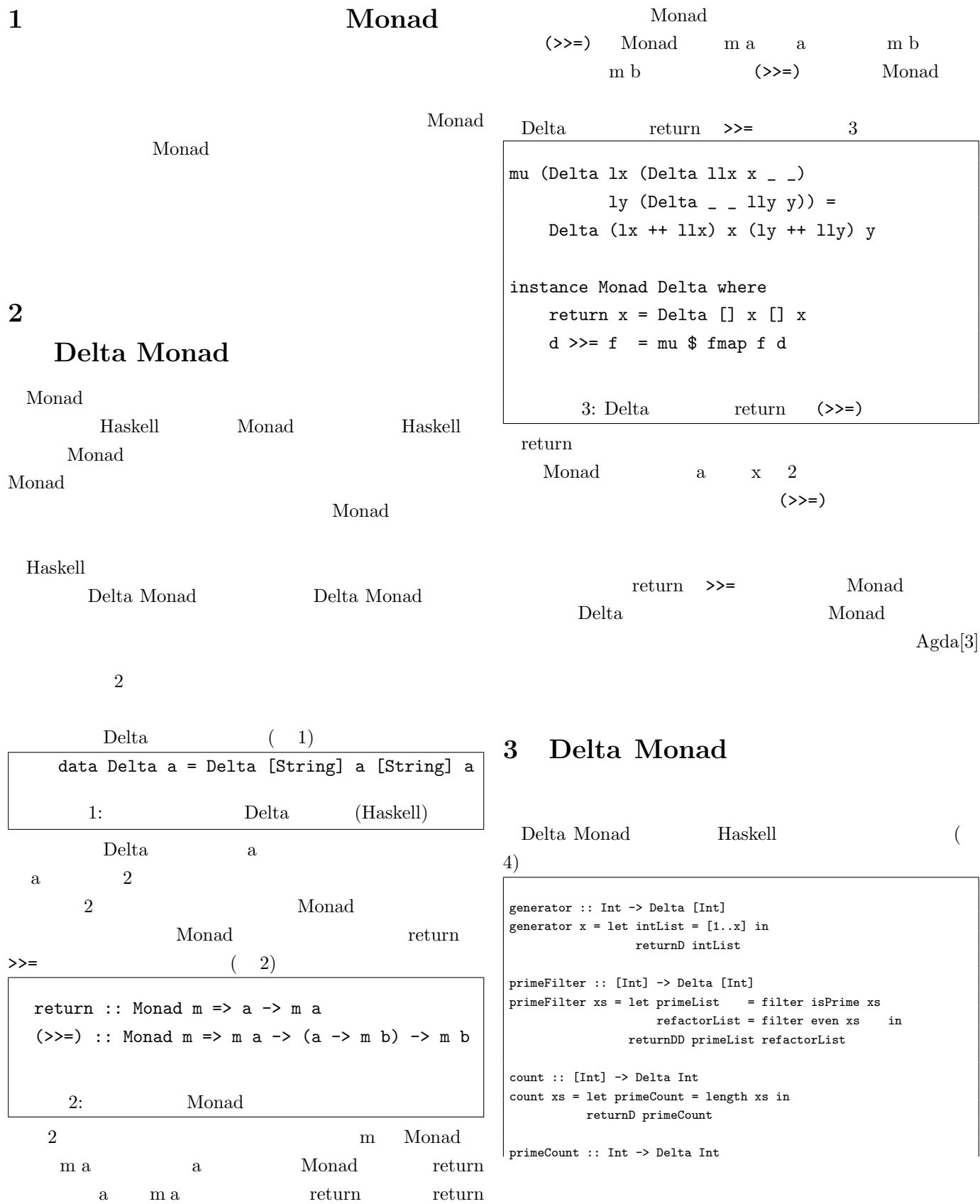

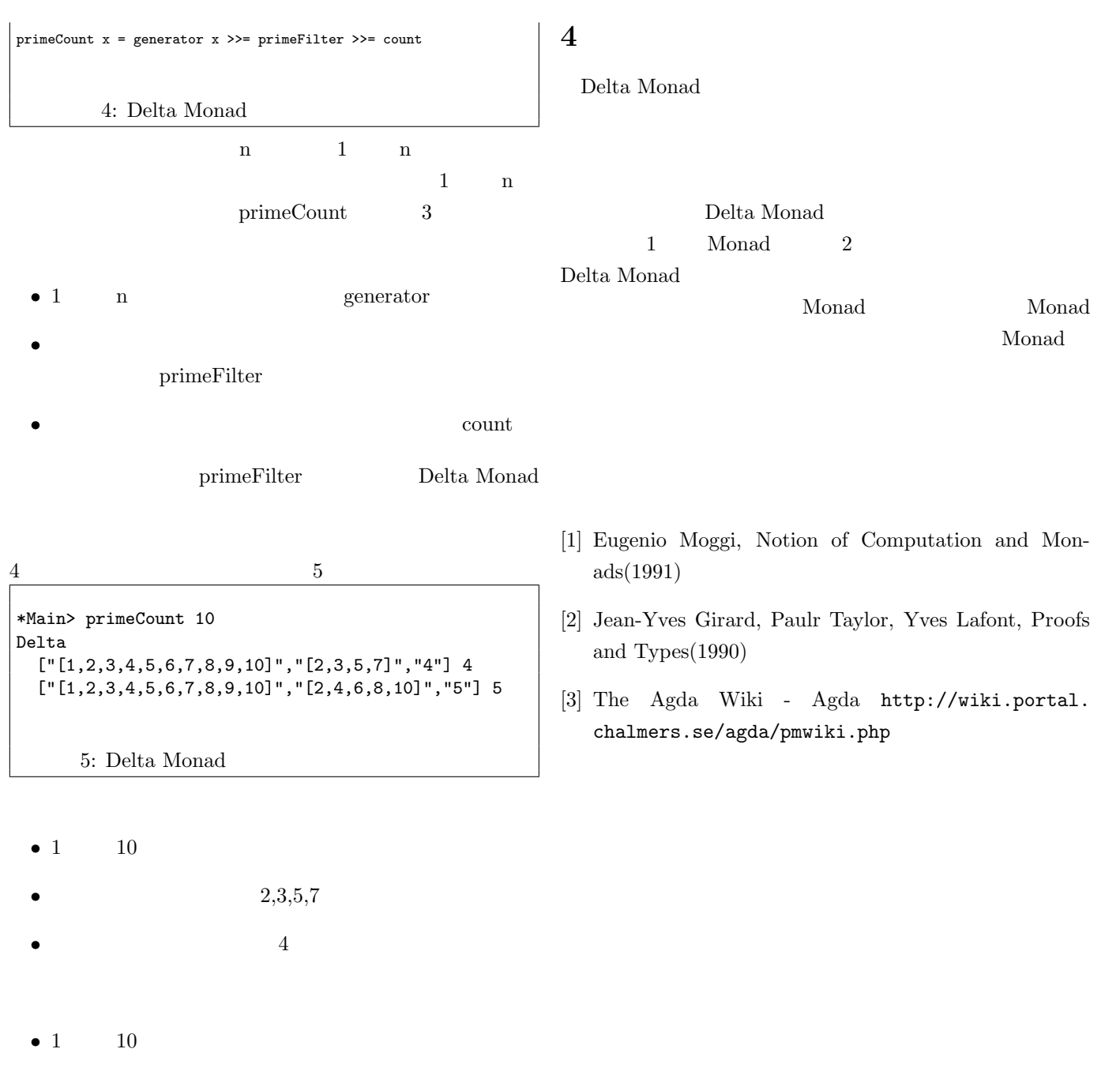

- $2,4,6,8,10$
- **5**

## Haskell